## Meeting Members

Agenda Viewing and Voting Actions

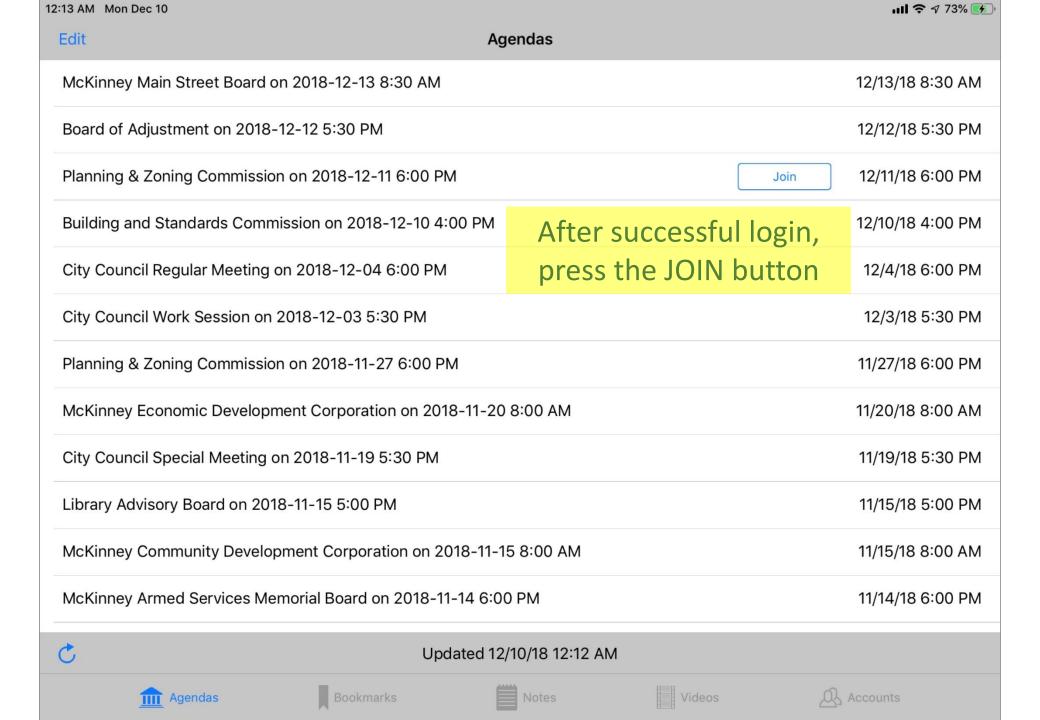

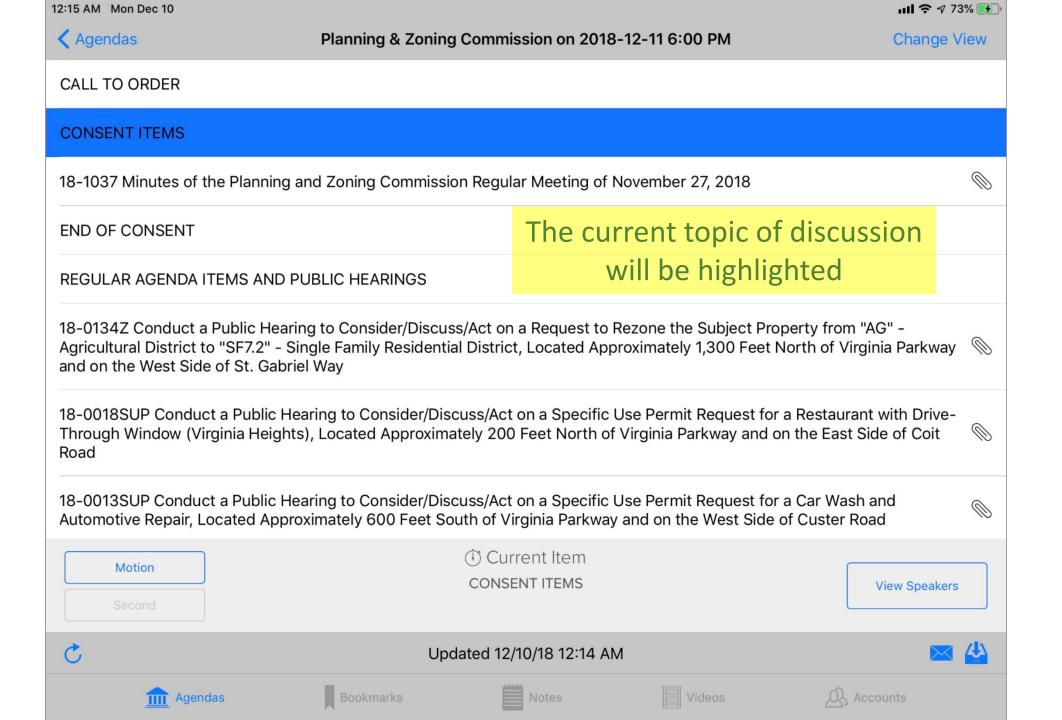

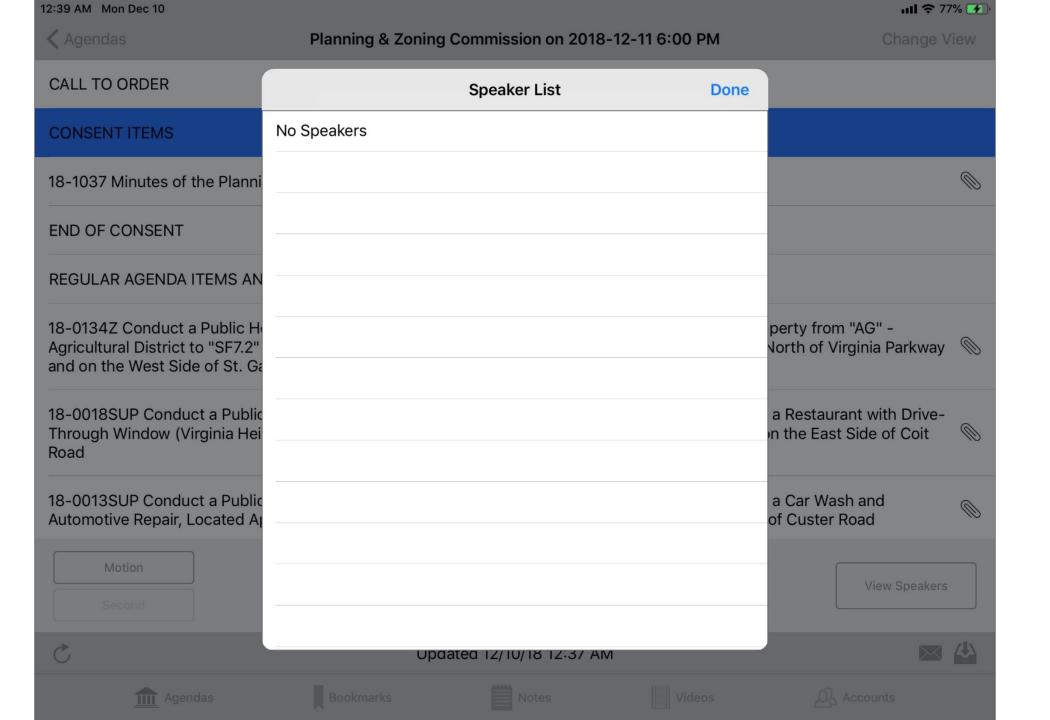

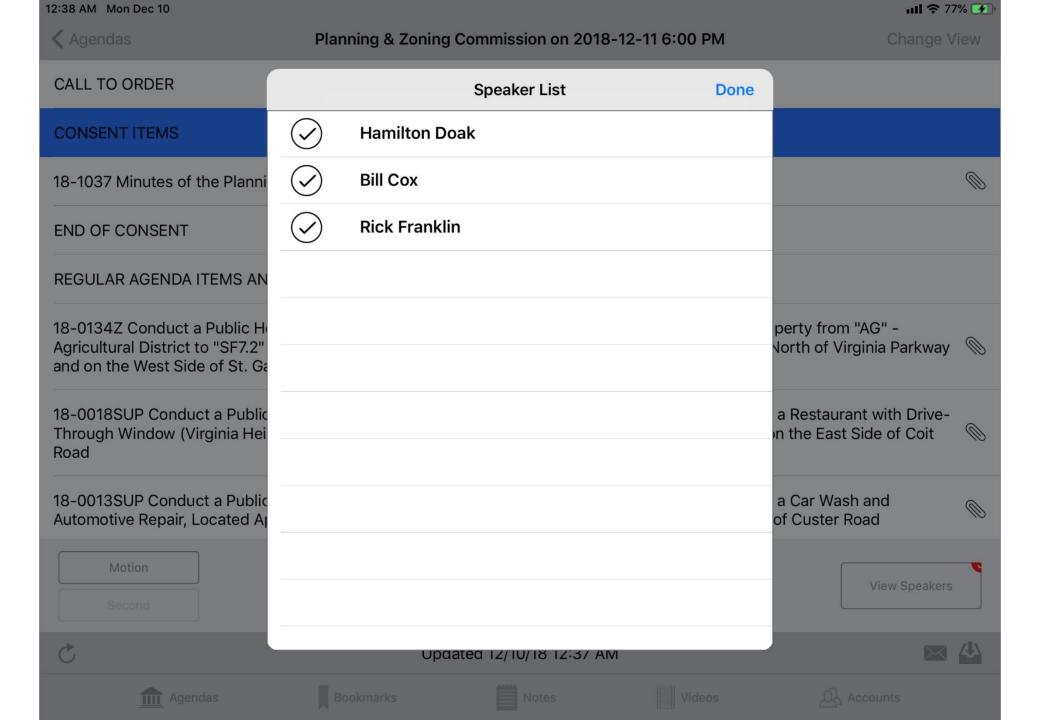

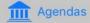

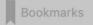

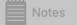

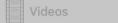

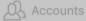

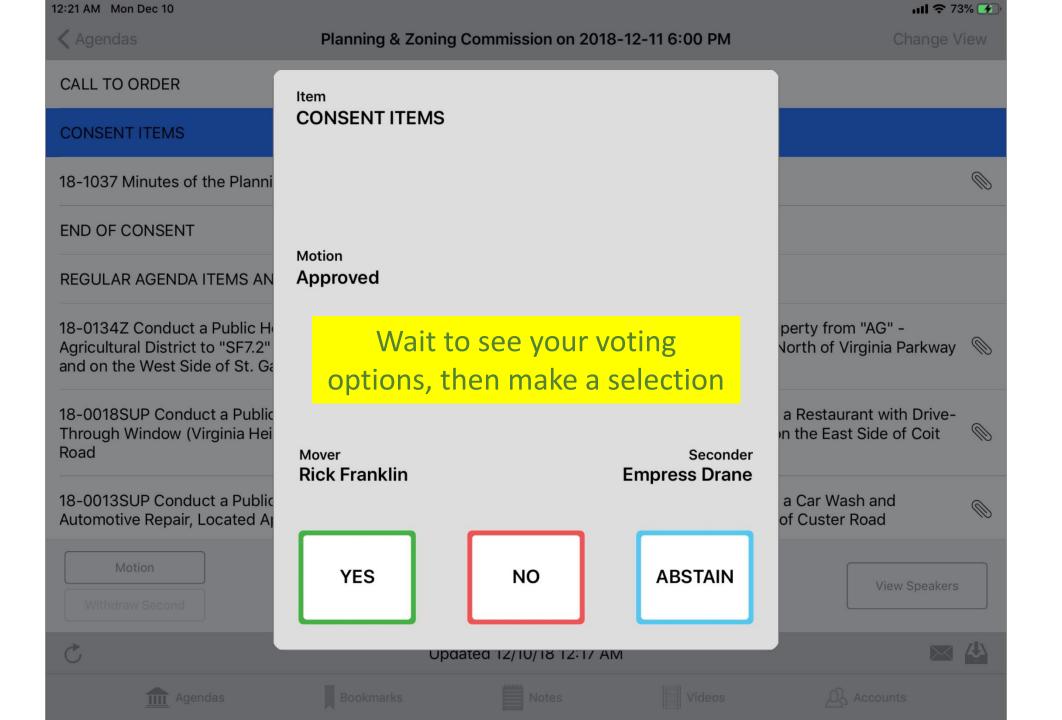

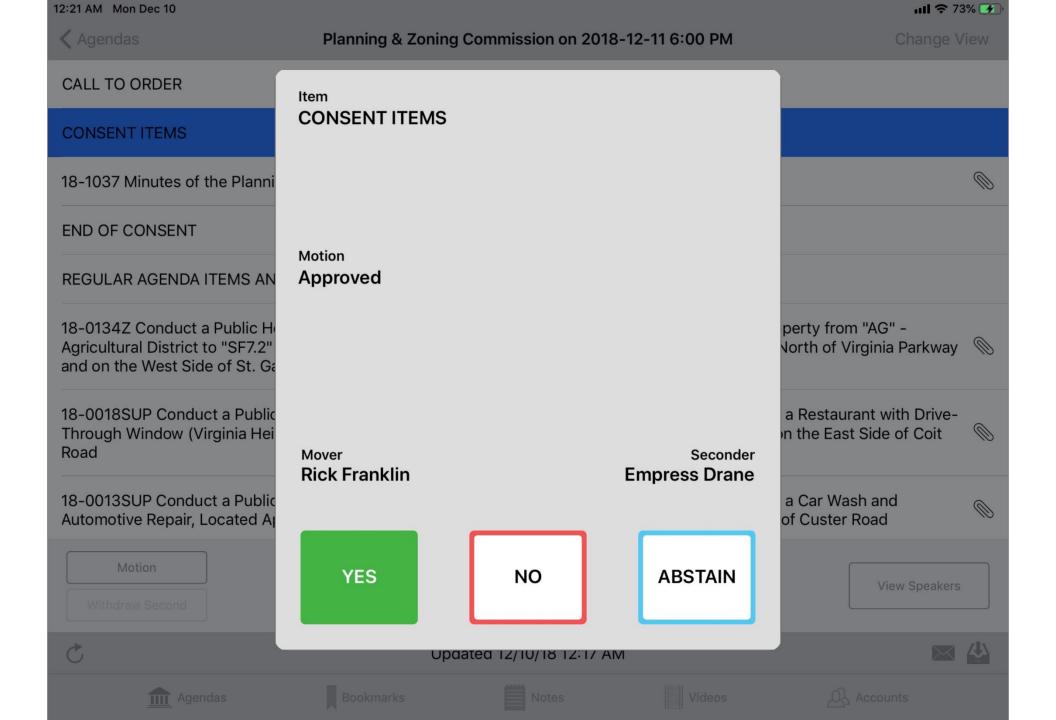

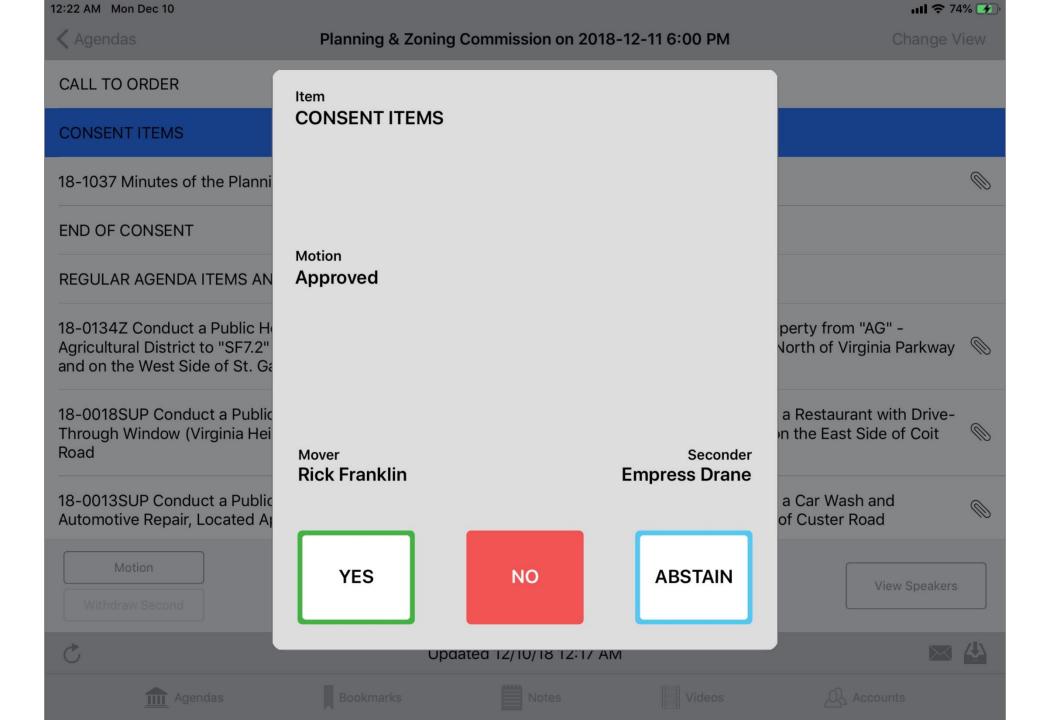

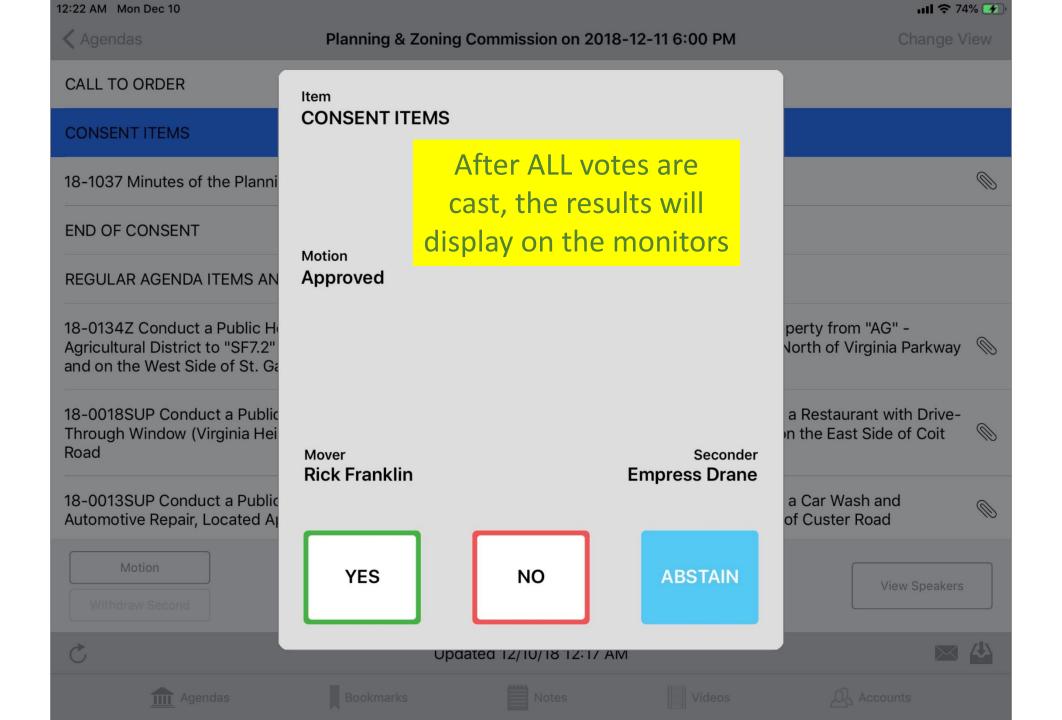